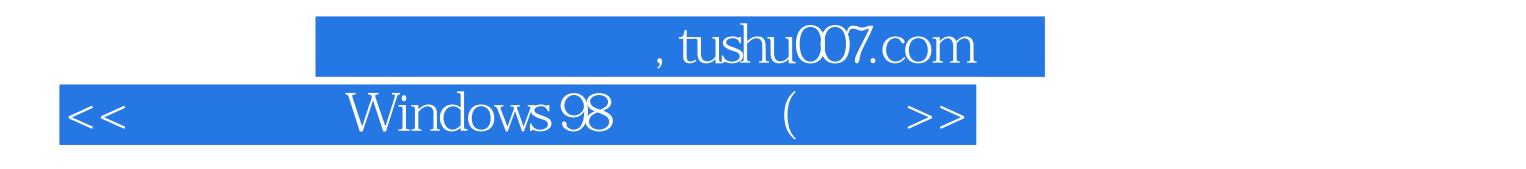

- $<<$  Windows 98 ( )>>
- 13 ISBN 9787115076403
- 10 ISBN 7115076405

出版时间:1999-3-1

PDF

### http://www.tushu007.com

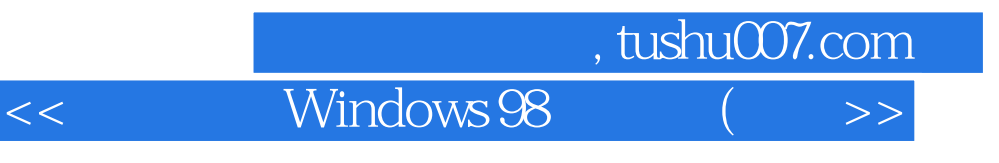

Windows 98

Microsoft Windows 98<br>Windows 98 windows 98<br>Internet Internet Thernet Internet Internet Enternet Enternet Research  $\sim$ Web

 $\rightarrow$ 

Windows 98

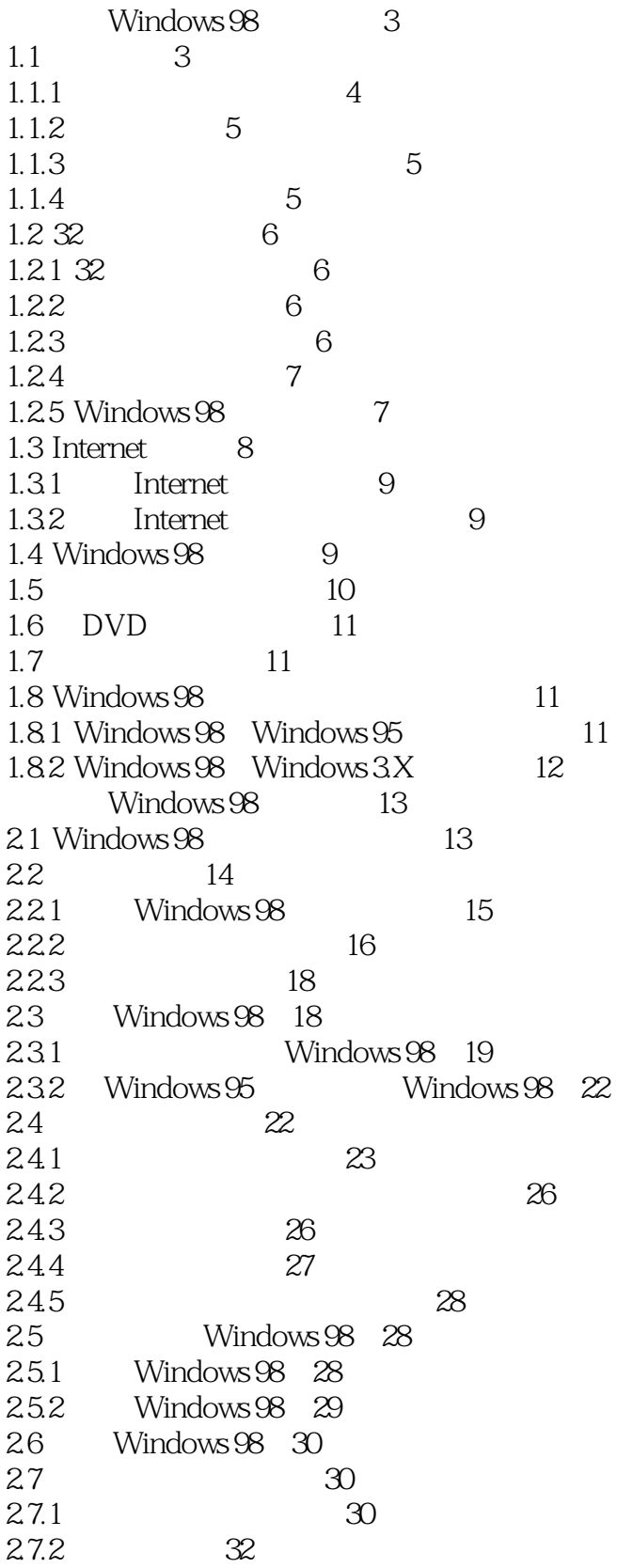

 $\overline{<<}$ 

 $\overline{>}$ 

### Windows 98  $<<$

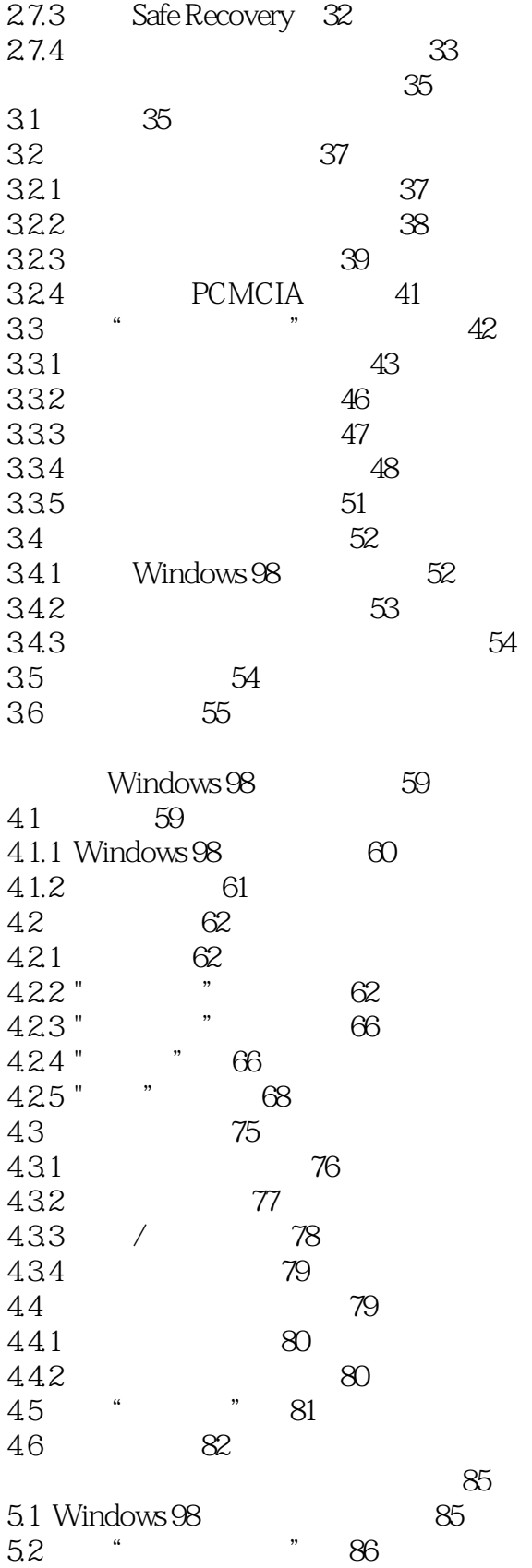

 $\overline{\mathcal{P}}$ 

,,

87

 $521$  "

 $522$   $\degree$ 

88

 $\rightarrow$ 

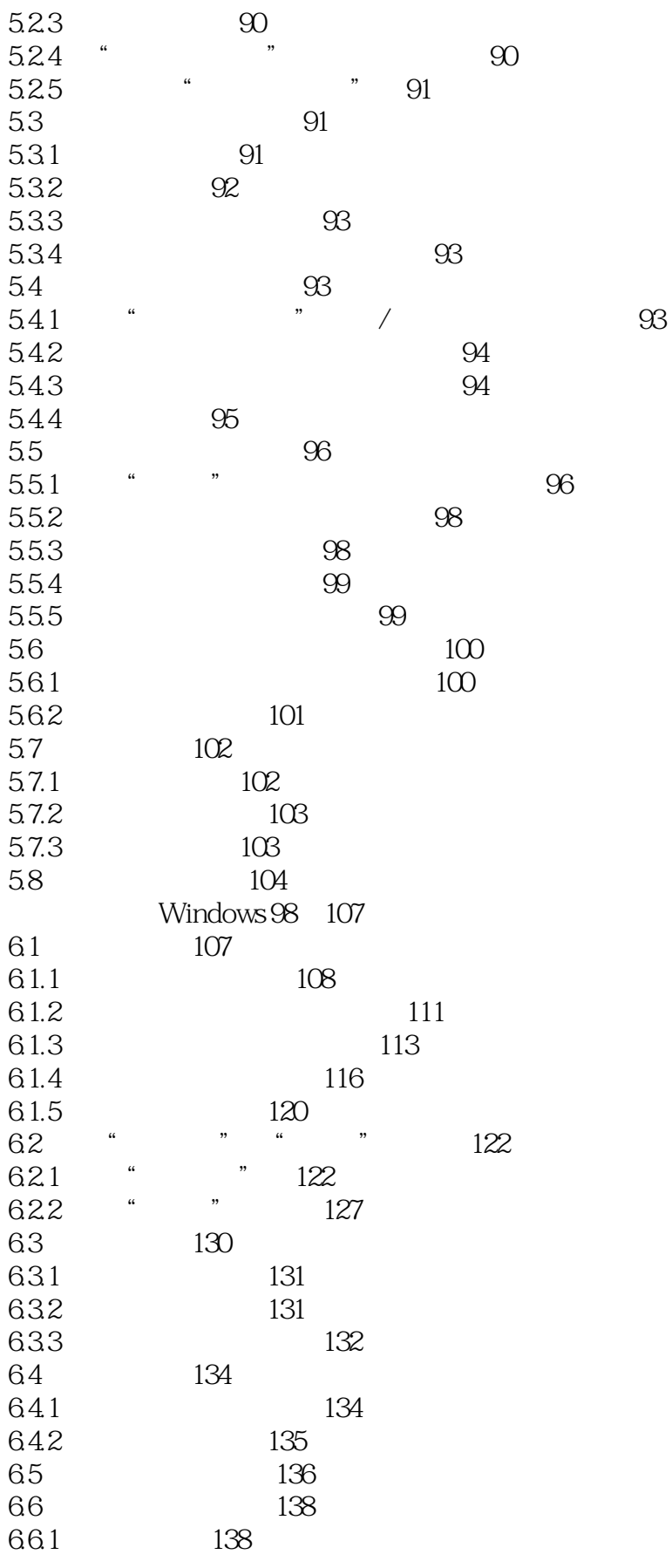

 $\rightarrow$ 

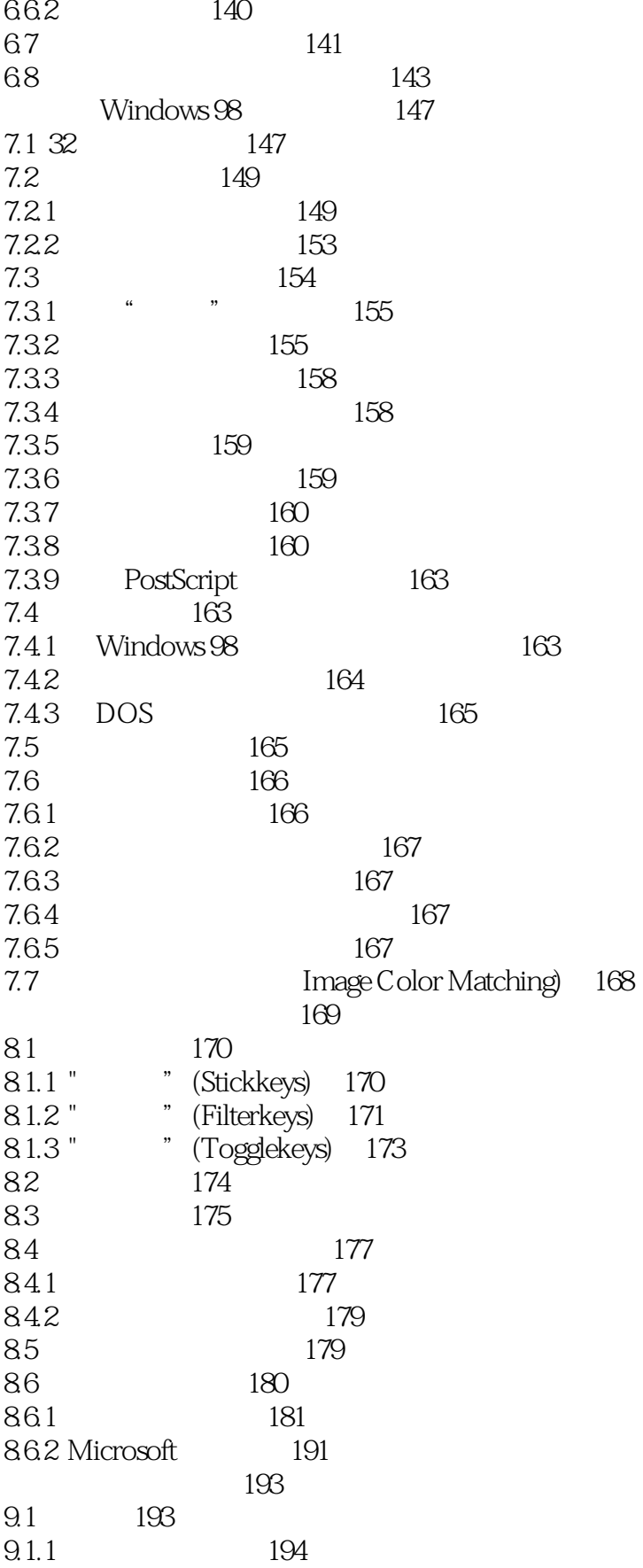

 $\rightarrow$ 

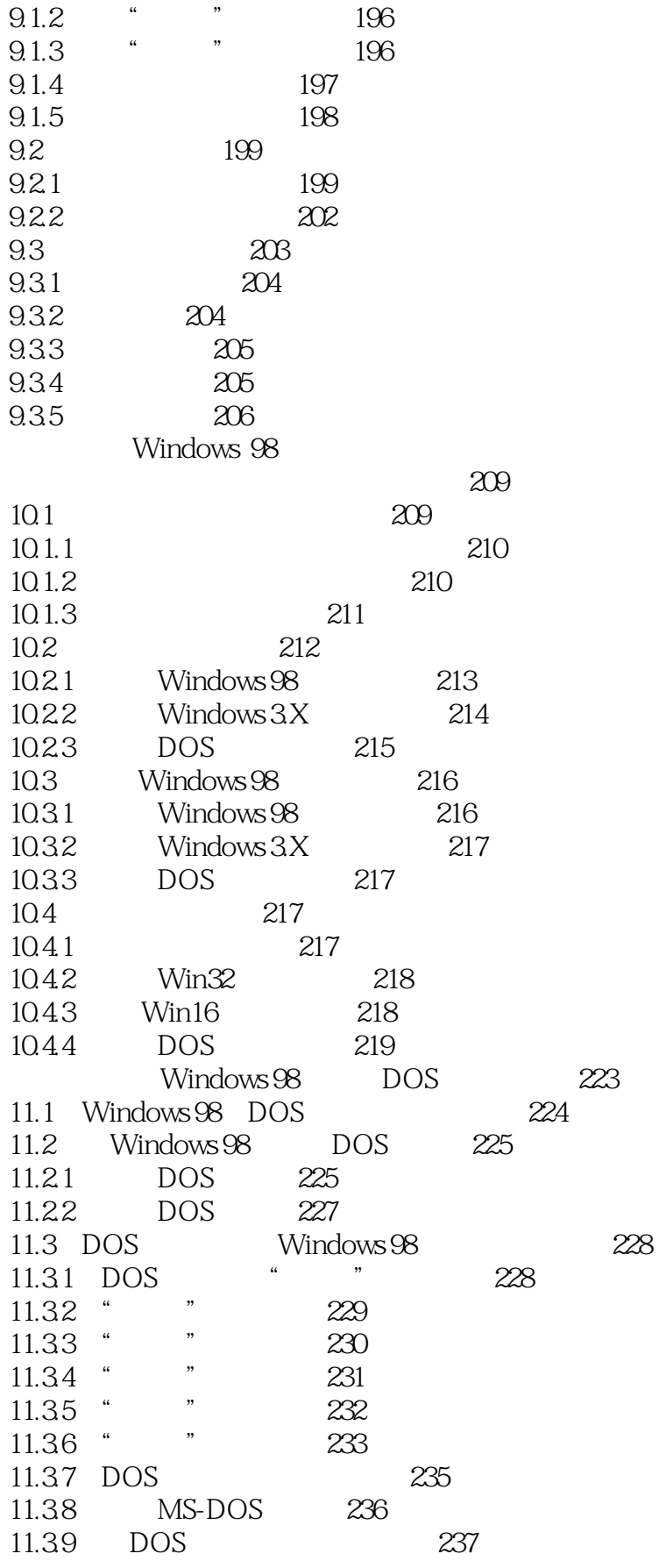

 $\rightarrow$ 

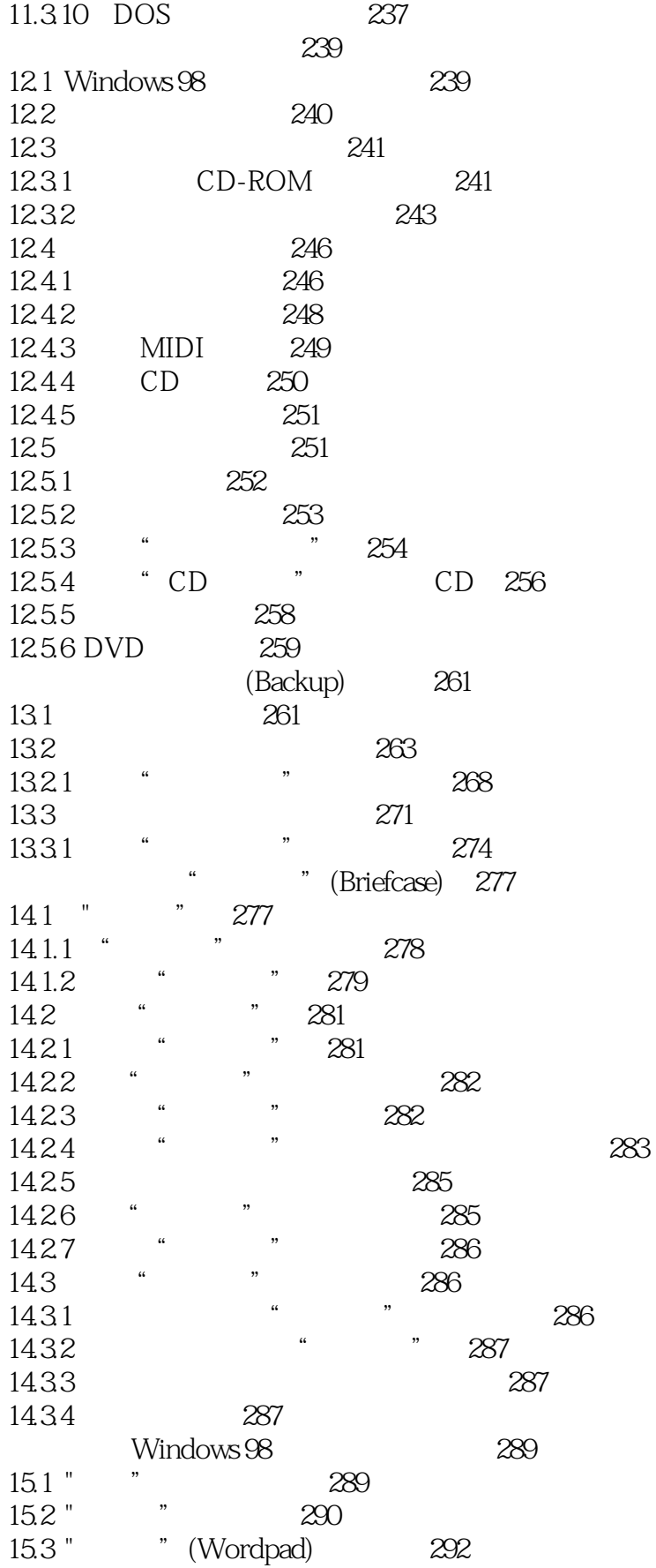

 $\rightarrow$ 

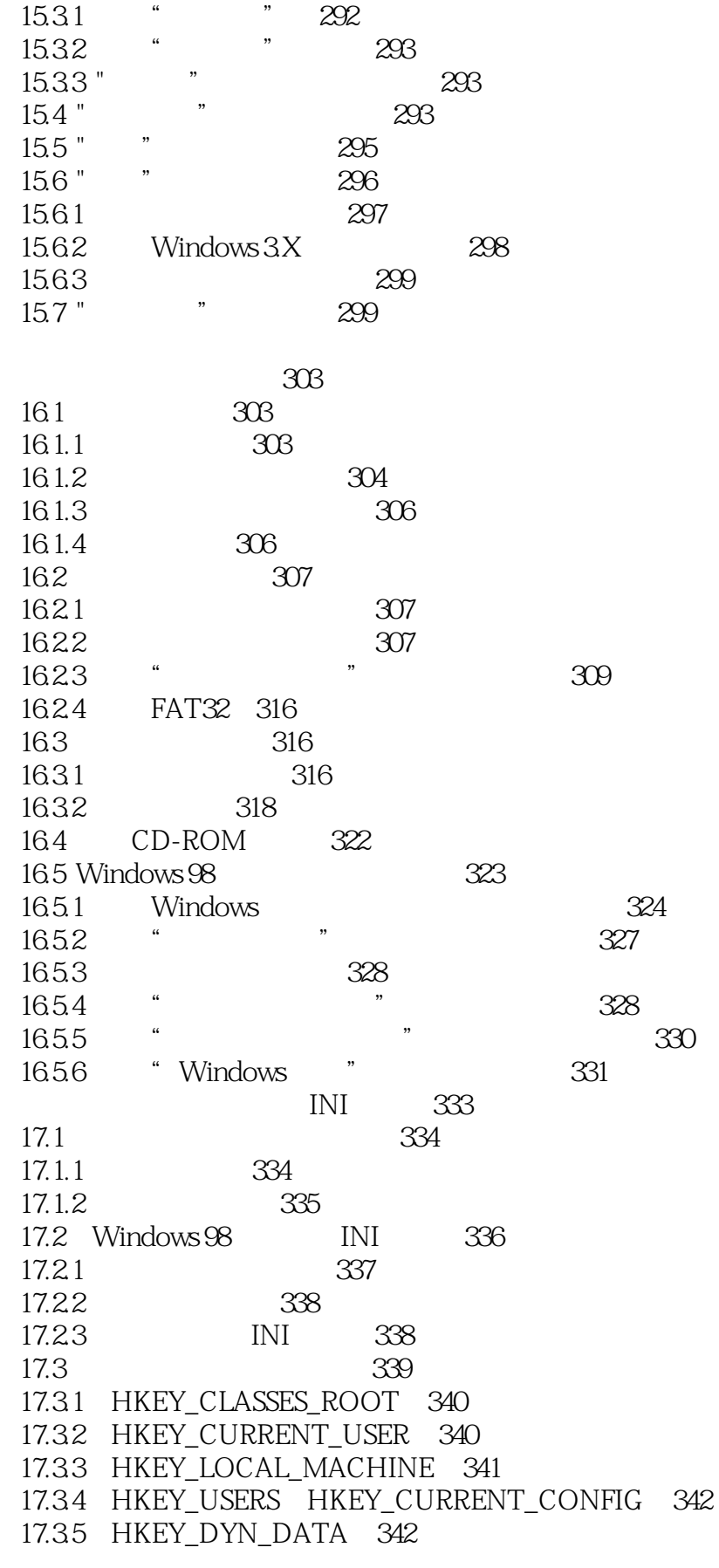

### Windows 98  $<<$

 $\rightarrow$ 

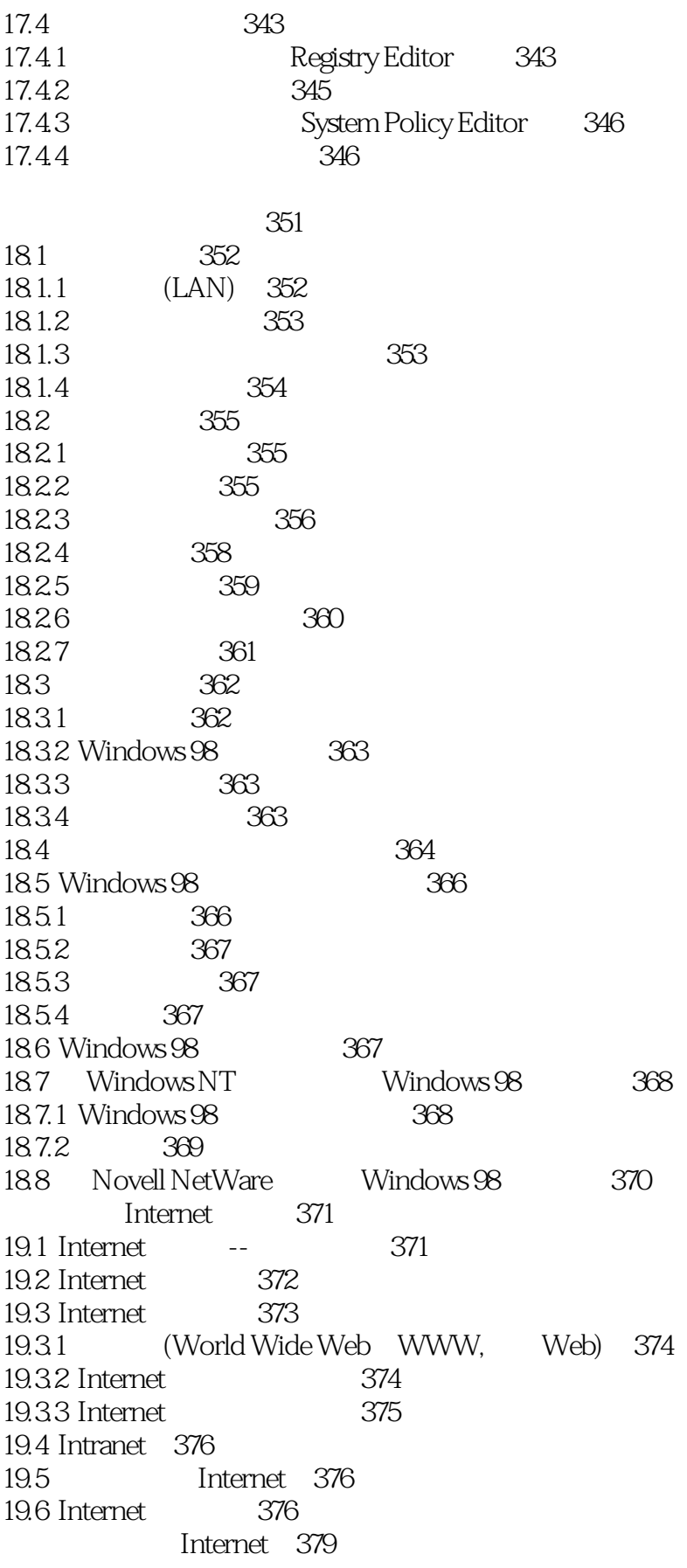

# Windows 98

 $<<$ 

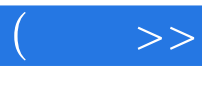

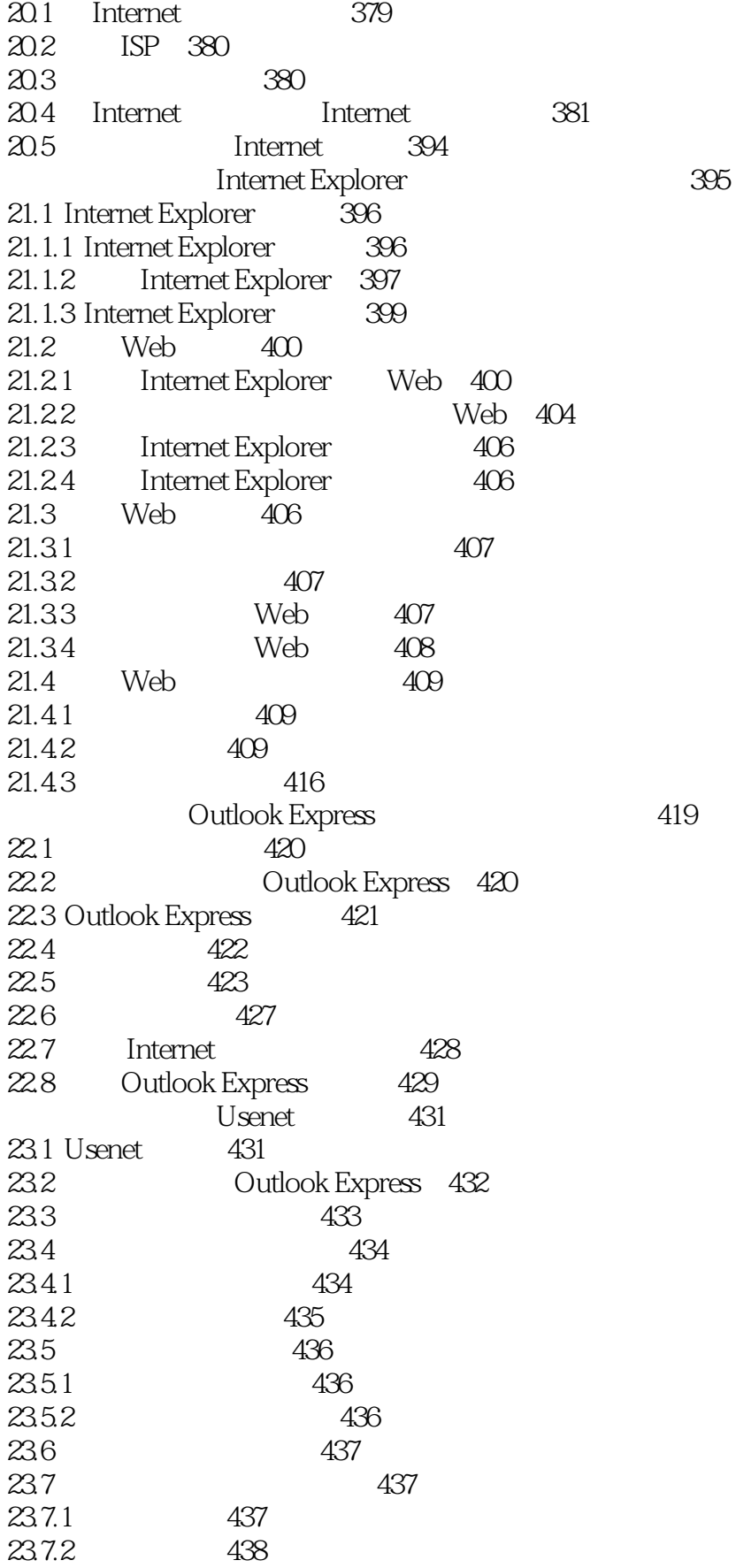

 $\rightarrow$ 

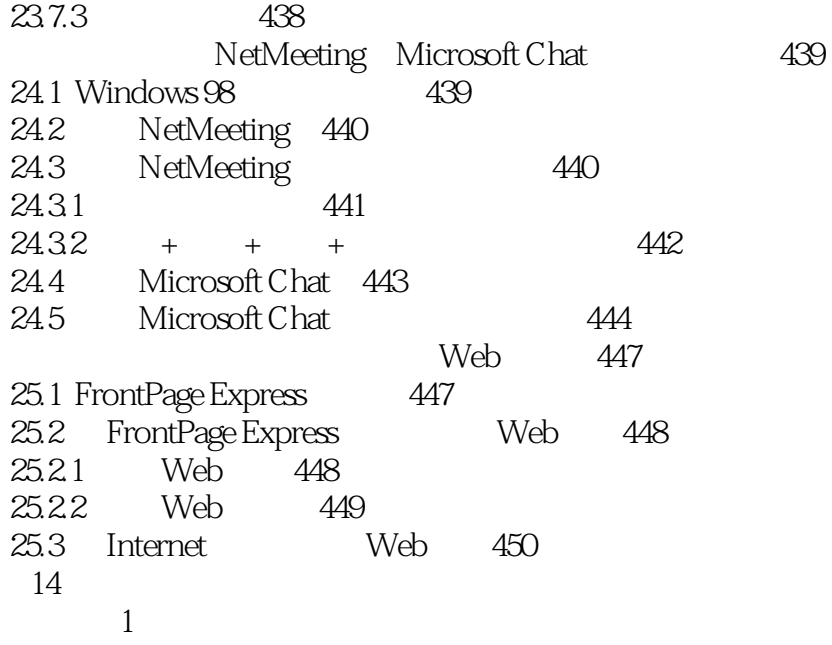

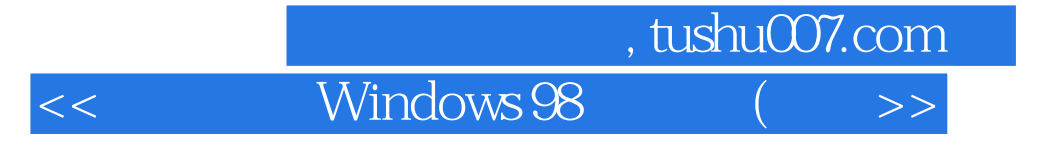

本站所提供下载的PDF图书仅提供预览和简介,请支持正版图书。

更多资源请访问:http://www.tushu007.com